### **Next Steps for COM (Channel Operating Margin)**

Richard Mellitz, Samtec Kent Lusted, Intel Matt Brown, Alphawave Semi July, 2023

## **Supporters & Contributors**

#### • Adam Healey, Broadcom

❑ Ayal Shoval, Synopsys

• Matt Brown, Huawei

- ❑ Chris DiMinico, M C Communications, LLC
- ❑ Geoff Zhang, AMD

**C O N T R I B U T O R S**

- ❑ Howard Heck, Intel
- ❑ Jason Chan, Arista
- ❑ John Calvin, Keysight
- ❑ Jim Weaver, Arista
- ❑ Liav Ben Artsi Marvell
- ❑ Megha Shanbhag, TE
- ❑ Mike Dudek, Marvell
- ❑ Wingrove, Mike, Ciena
- ❑ Michael Klempa, Alphawave Semi
- ❑ Nathan Tracy, TE
- ❑ Pavel, Zivny Tektronix
- ❑ PR Li, MediaTek
- ❑ Priyank Shukla, Synopsys

### **IEEE P802.3dj Task Force** <sup>2</sup>

- ❑ Ralph Page, Samtec
- ❑ Rick Rabinovich, Keysight
- ❑ Sakai Toshiaki, Socionext
- ❑ Samuel Kocsis, Amphenol
- ❑ Tom Palkert, Samtec & Macom
- ❑ Tony Chan Carusone, , Alphawave Semi
- ❑ Upen Reddy Kareti, Cisco
- ❑ Valery Kugel, Juniper

#### Contributors

- ❑ Adam Healey, Broadcom
- ❑ Adee Ran, Cisco

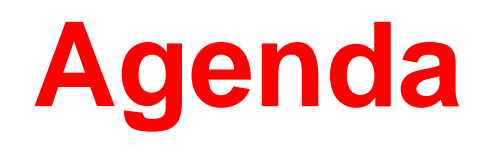

❑ Preface

❑ Review COM and Pulse Responses

 $\square$  COM Reference Model with  $Rx_{\text{FFE}}^{\text{F}}$ 

 $\square$  Discussion for  $Rx_{\text{eff}}$  in Annex 93A (COM)

 $\square$  Optimization of Rx<sub>FFF</sub>

❑ Straw poll

*<sup>i</sup>RxFFE – Receiver Feed Forward Equalizer*

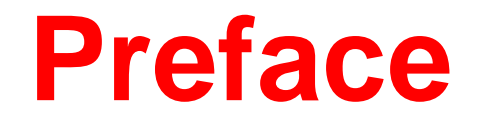

- ❑ Numerous presentations (healey\_3dj\_01\_2305, shakiba\_3dj\_01\_230223, etc) discuss using MLSE<sup>ii</sup> with COM
- ❑ A common theme was that the use of MLSE in COM requires the addition a  $Rx_{FFF}$
- $\square$  Inclusion of Rx<sub>FFF</sub> into COM is a <u>first</u> step for specifying MLSE for COM
- $\square$  This contribution will focus on these first steps for the RX $_{\text{eff}}$ 
	- More details on the  $RX_{FFF}$  implementation, assumptions, configuration, etc will be provided in the near future

*iiMLSE – Maximum Likelihood Sequence Estimation*

## **High level Review of COM**

### THE RELATION BETWEEN COM AND PULSE RESPONSES (ANNEX 93A)

- ❑ COM (Channel Operating Margin) is computed from equalized pulse responses
	- And other parameters
	- Derived from differential channel s-parameters

❑ Thru (ISI) channel response is *h (0) (t)* i.e., the pulse response, PR

- The pulse response  $h^{(k)}(t)$  is derived from the voltage transfer function  $H^{(k)}(f)$  (see 93A.1.4) using Equation (93A-24)
	- $h^{(k)}(t) = \int_{-\infty}^{\infty} X(f)H^{(k)}(f) \exp(j2\pi ft) dt$  (93A-24)
		- Where:  $X(f) = A_t T_b sinc(fT_b)$ ,  $Tb = 1/fb$  and  $A_t$  is a path transmitter amplitude

### **Example COM Reference Model with RX**FFF

### **FOR CONSIDERATION**

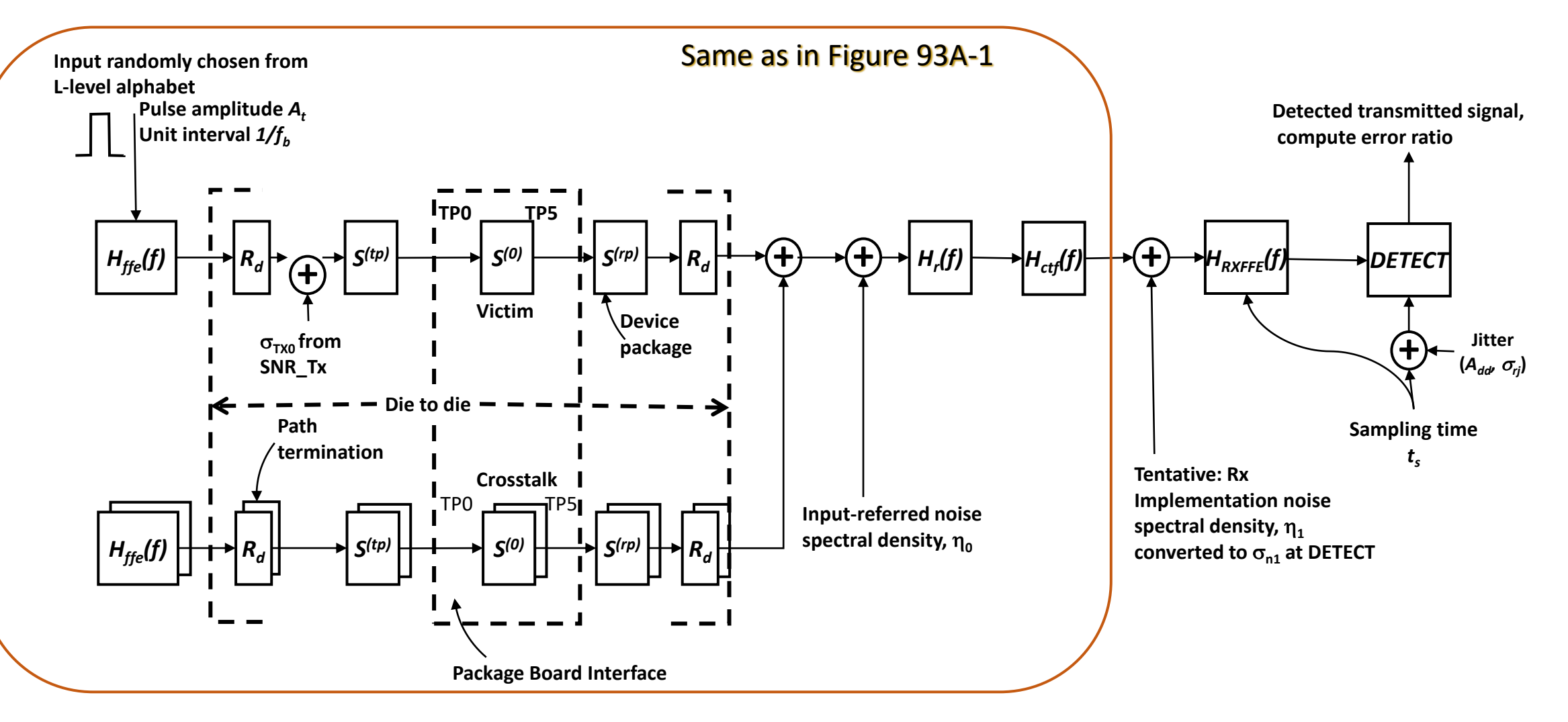

**IEEE P802.3dj Task Force** <sup>6</sup>

### **Key Changes for Rx<sub>FFF</sub> in Annex 93A (COM)**

❑ Consider an update to the COM reference model, figure 93A-1

• See slide 6

- $\Box$  Provide for implementation noise,  $\eta_1$
- ❑ Include another term, *Hrxffe(f)*, the receiver FFE response, into the voltage transfer function,  $H^{(k)}(f)$ 
	- $H^{(k)}(f) = H f f e(f) H_t(f) H_{21}^{(k)}$ f) Hr(f) Hctf(f)  $H_{rxffe}$
- ❑ Provide a receiver equalizer description like the transmitter equalizer in sub-section 93A.1.4.2 .
- ❑ Reuse the specified COM FOM for the determination of the variable equalizer parameters settings

## **An Optimization of RX<sub>FFF</sub>**

- **□** Consider including  $\sigma_{N1}$  in FOM equation (93A-36)
	- $FOM = 10 log 10 \left( \frac{A_s^2}{a^2 + a^2 + a^2} \right)$  $\sigma_{TX}^2 + \sigma_{ISI}^2 + \sigma_{J}^2 + \sigma_{XT}^2 + \sigma_{N}^2 + \sigma_{N1}^2$
	- This represents an aggregate of additional noise due to ADC and DSP
	- Proposals are in development and forthcoming soon
- **Q** Compute the pulse response  $h_{(0)}^{(k)}(t)$  of signal path k for a given c(-3), c(-2), c(-1), c(1),  $g_{DC}$ , and  $g_{DC2}$  using the procedure defined in 93A.1.5.
	- If Rx<sub>ffe</sub> is not called out in the referring section,  $H_{rxffe}(f) = 1$
	- If Rx $_{\text{ffe}}^{12}$  is called out in the referring section, FOM is computed using  $h^{(k)}(t)$ 
		- While refining the sample point  $(t_s)$  between  $\pm \frac{T_b}{2}$ 2
		- For a specified number or pre and post cursor taps
	- Discussion and review are needed

## **Summary**

 $\square$  Several changes to COM are needed to support the RX<sub>FFF</sub> functionality

- ❑ An example reference model for consideration was provided
- $\square$  Reviewed the key changes for COM to use an RX $_{\text{eff}}$ 
	- Providing a path forward to MLSE
- ❑ Optimization steps, including the sample point, will be brought forward soon

# **Thank You!**

**IEEE P802.3dj Task Force**

## **Straw Poll**

I would support the direction of the RXFFE changes to Annex 93A (COM) on slides 6, 7, and 8

- a) Yes
- b) No
- c) NMI
- d) Abstain